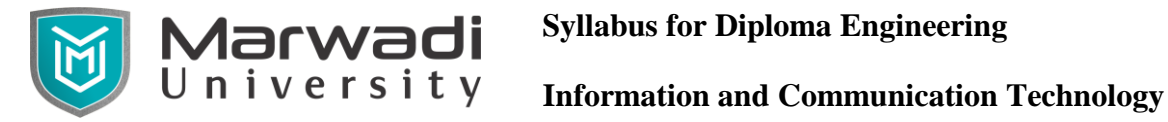

 **Syllabus for Diploma Engineering**

### **Semester – II**

## **Subject Name: ICT Workshop**

## **Subject Code: 09CT0105**

**Diploma Branches in which this subject is offered:** Information & Communication Technology

#### **Objective:**

This course deals with basic introduction of system components of electronic systems, and provides hands on practice in assembling, interconnecting, testing, and repairing such system by making use of various tools. Also, this course will provide a much needed knowledge of computer hardware and networking, enabling them to identify and rectify the onboard computer hardware, software and network related problems. With the help of this course the student will be able to understand the hardware specifications that are required to run operating system and various application programs.

#### **Credits Earned:** 3 Credits

**Course Outcomes:** After completion of this course, student will be able to

- 1. Understand Basic Computer components and tools.
- 2. The students will apply knowledge of engineering to design and conduct experiments using PCB design software.
- 3. Identify the existing configuration of the computers and peripherals.
- 4. Apply their knowledge about computer peripherals to identify / rectify problems onboard.
- 5. Integrate the PCs into local area network and re-install operating system and various application programs.

**Pre-requisite of course:** Electronics Practice

#### **Teaching and Examination Scheme**

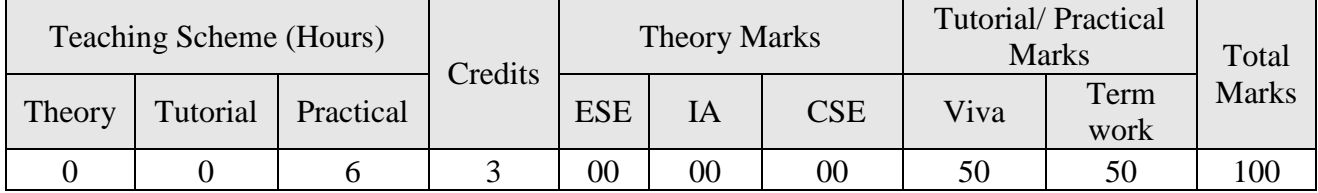

**Marwadi** Syllabus for Diploma Engineering<br>
U n i v e r s i t y Information and Communication Technology

 **Syllabus for Diploma Engineering**

## **Contents:**

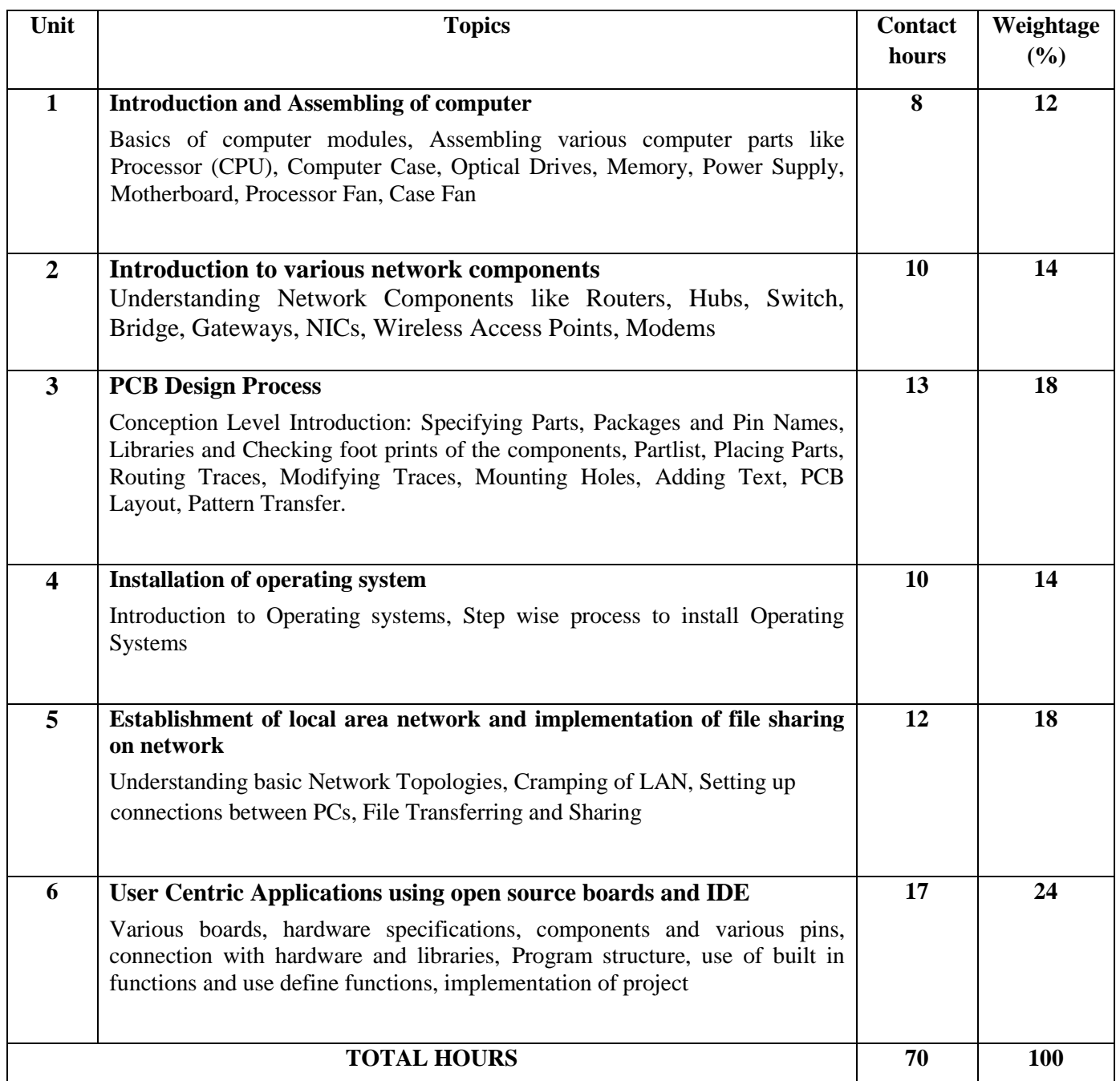

## **Suggested Theory distribution:**

The suggested theory distribution as per Bloom's taxonomy is as per follows. This distribution serves as guidelines for teachers and students to achieve effective teachinglearning process.

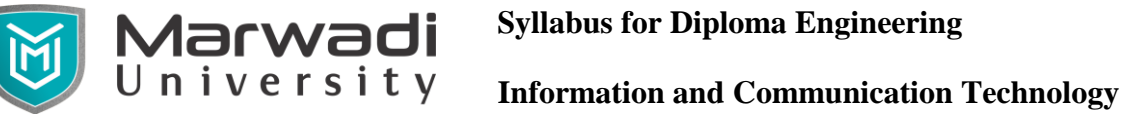

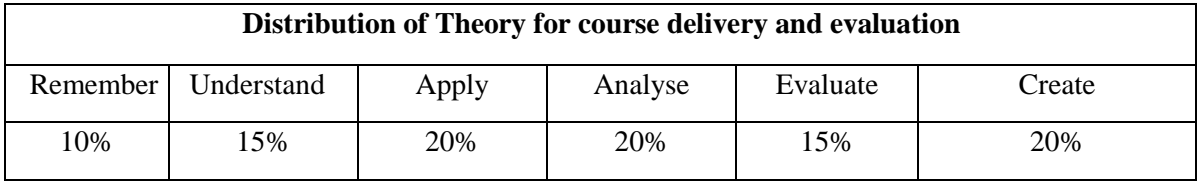

# **Suggested List of Experiments:**

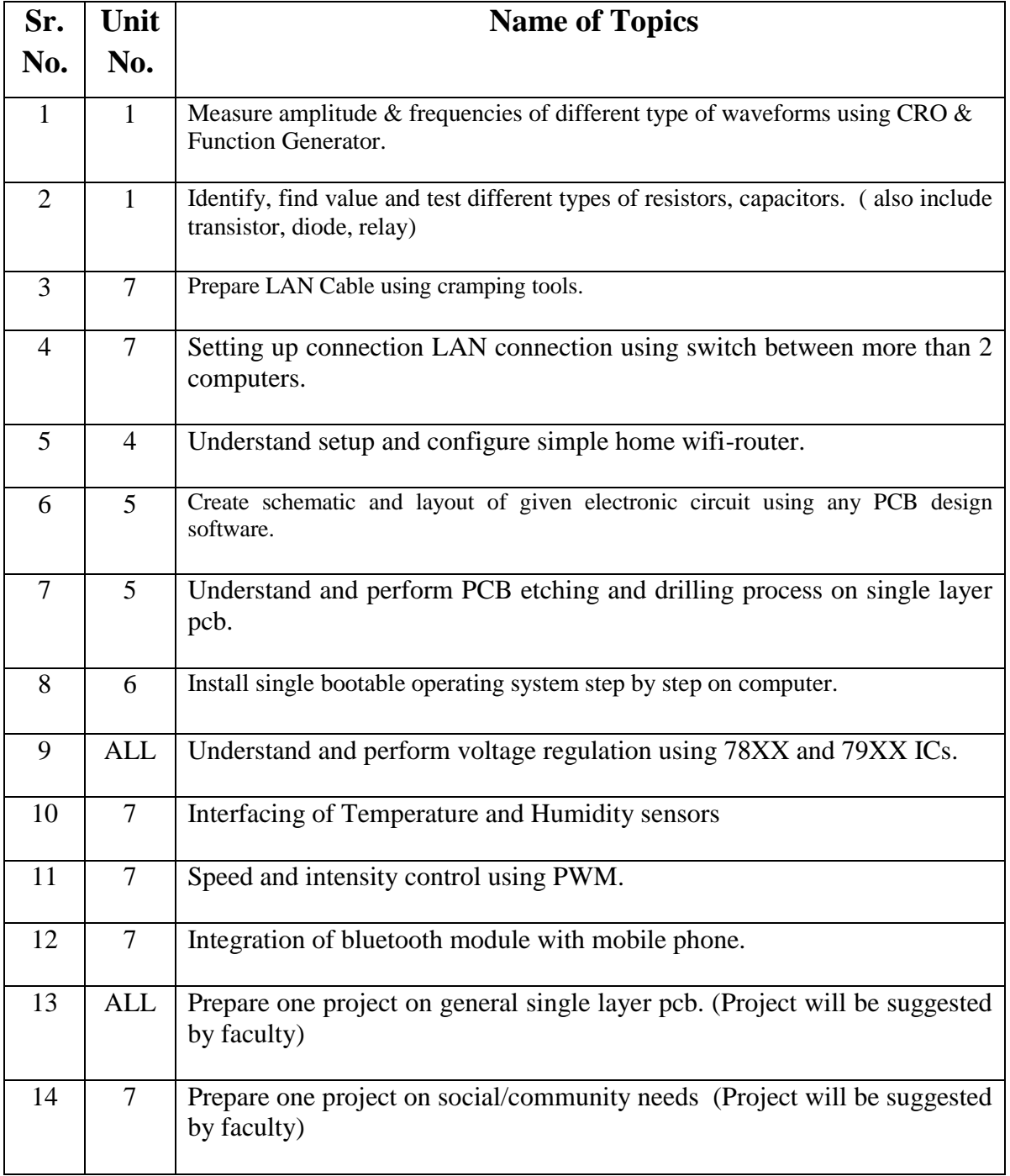

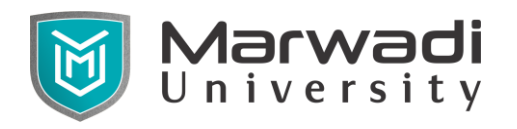

## **Student Activity:**

Complete online course and get certificate for any one topic suggested by faculty member.

Prepare one project using single layer PCB designing. ( project will be suggested by faculty member)

## **Instructional Method:**

- a. The course delivery method will depend upon the requirement of content and need of students. The teacher in addition to conventional teaching method by black board, may also use any of tools such as demonstration, role play, Quiz, brainstorming, MOOCs etc.
- b. The internal evaluation will be done on the basis of continuous evaluation of students in the laboratory and class-room.
- c. Practical examination will be conducted at the end of semester for evaluation of performance of students in laboratory.
- d. Students will use supplementary resources such as online videos, NPTEL videos, ecourses, Virtual Laboratory

# **Reference Books:**

- **1.** Al Williams, "Build Your Own Printed Circuit Board", Mc GrawHill, 2003 or latest edition
- **2.** BPB, "Hobby Electronics Project Special", B P B, 2011

## **Suggested Resources**

- 1. [www.freepcb.com/](http://www.freepcb.com/)
- 2. [https://en.wikipedia.org/wiki/Networking\\_cables](https://en.wikipedia.org/wiki/Networking_cables)
- 3. <http://www.groundcontrol.com/galileo/ch5-ethernet.htm>